# **<table> Tableau**

## **Description :**

Élément englobant pour la mise en page des informations en lignes et en colonnes.

L'utilisation de l'élément <table> s'appuie sur le modèle " Exchange Table Model " de XML, lui-même issu du modèle de tableau CALS (Continuous Acquisition and Life-cycle Support) du United States Department of Defense. Ce modèle est soutenu par l'OASIS (Organization for the Advancement of Structured Information Standards) pour encourager l'interopérabilité entre les systèmes.

### **Peut contenir :**

head, tgroup

### **Peut être contenu dans :**

accessrestrict, accruals, acqinfo, altformavail, appraisal, arrangement, bibliography, bioghist, blockquote, controlaccess, custodhist, daodesc, descgrp, div, dsc, dscgrp, event, extref, extrefloc, fileplan, index, item, note, odd, originalsloc, otherfindaid, p, phystech, prefercite, processinfo, ref, refloc, relatedmaterial, scopecontent, separatedmaterial, titlepage, userestrict

#### **Attributs :**

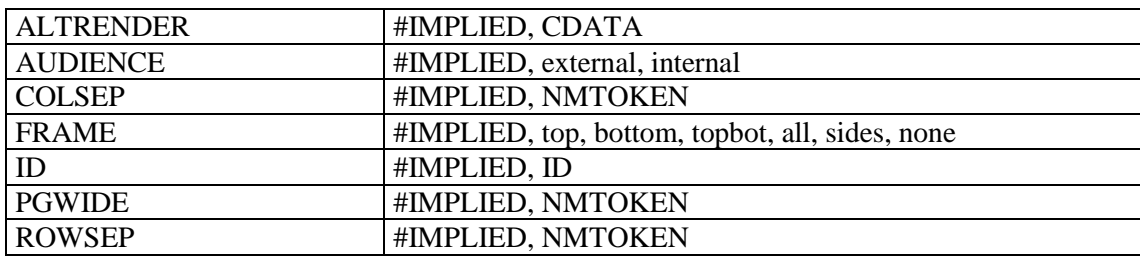

### **Exemple :**

```
<frontmatter>
<div>
<head>Concordance du catalogue de Hubert-Pascal Ameilhon avec la numérotation 
actuelle (numéros 1-835)</head>
<table>
<tgroup cols="4">
<colspec colnum="1" align="center" colwidth="4cm" colsep="1" 
colname="anciennecote1"/>
<colspec colnum="2" align="center" colwidth="4cm" colsep="1" 
colname="coteactuelle1"/>
<colspec colnum="3" align="center" colwidth="4cm" colsep="1" 
colname="anciennecote2"/>
<colspec colnum="4" align="center" colwidth="4cm" colname="coteactuelle2"/>
<thead>
<row valign="middle">
<entry colname="anciennecote1">Ancienne cote</entry>
<entry colname="coteactuelle1">Cote actuelle</entry>
<entry colname="anciennecote2">Ancienne cote</entry>
<entry colname="coteactuelle2">Cote actuelle</entry>
\langle/row>
</thead>
<tbody>
<row>
```

```
<entry colname="anciennecote1">1</entry>
<entry colname="coteactuelle1">Deficit</entry>
<entry colname="anciennecote2">21B</entry>
<entry colname="coteactuelle2">11</entry>
\langle/row\rangle<row><entry colname="anciennecote1">2</entry>
<entry colname="coteactuelle1">Deficit</entry>
<entry colname="anciennecote2">22</entry>
<entry colname="coteactuelle2">12</entry>
\langle/row>
</tbody>
</tgroup>
</table>
\langlediv></frontmatter>
```